## Package 'funchir'

April 17, 2022

<span id="page-0-0"></span>Version 0.2.2

Title Convenience Functions by Michael Chirico

Author Michael Chirico

Maintainer Michael Chirico <MichaelChirico4@gmail.com>

**Depends**  $R$  ( $>= 3.2.2$ )

#### Description

YACFP (Yet Another Convenience Function Package). get\_age() is a fast & accurate tool for measuring fractional years between two dates. abbr\_to\_colClass() is a much more concise way of feeding many types to a colClass argument in a data reader. stale\_package\_check() tries to identify any library() calls to unused packages.

Imports data.table

Suggests testthat, jsonlite

License GPL  $(>= 2)$ 

URL <https://github.com/MichaelChirico/funchir>

NeedsCompilation no

Repository CRAN

Date/Publication 2022-04-17 17:22:28 UTC

### R topics documented:

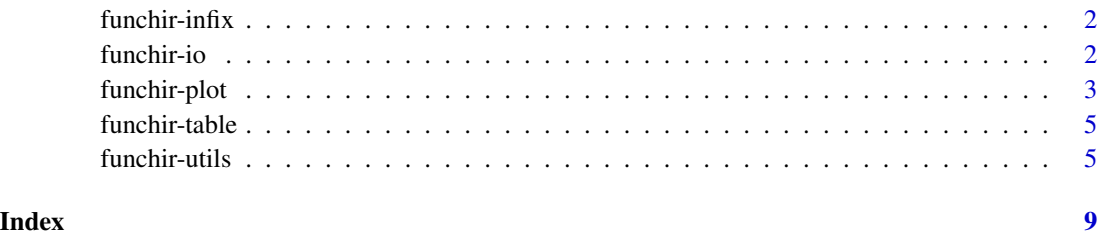

<span id="page-1-0"></span>

#### Description

Several infix operators which are convenient shorthand for common set operations, namely, *modulation* (A\B), *union* (AUB) and *intersection* (A & B).

#### Usage

A %\% B A %u% B A %^% B

#### Arguments

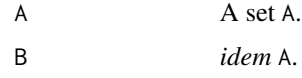

#### Value

The above are simply wrappers for the base functions setdiff, union, and intersect, respectively, so output is exactly as for those functions.

#### See Also

[setdiff](#page-0-0) , [union](#page-0-0), [intersect](#page-0-0)

#### Examples

```
set1 <- 1:5
set2 < -4:6set1 %\% set2 # c(1,2,3)
set1 %u% set2 # c(1,2,3,4,5,6)
set1 %^% set2 # c(4,5)
```
funchir-io *Convenient Functions for Data Reading*

#### Description

Functions which come in particular handy for process of reading in data which can turn verbose code into readable, clean code.

#### <span id="page-2-0"></span>funchir-plot 3

#### Usage

abbr\_to\_colClass(inits, counts)

#### Arguments

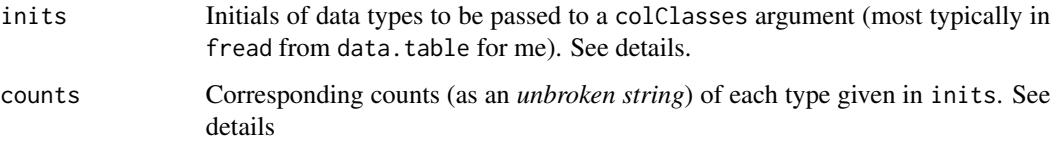

#### Details

abbr\_to\_colClass was designed specifically for reading in large (read: wide, i.e., with many fields) data files when it is also necessary to specify the types to expect to the reader for speed or for accuracy.

Currently recognized types are blank, character, factor, logical, integer, numeric, Date, date, text and skip, which are abbreviated to their first initials: "b", "c", "f", "l", "i", "n", "D", "d", "t" and "s", respectively.

Since like types are often found in sequence, the counts argument can condense the call considerably– if three integer columns appear in a row, for example, we could specify inits="i" and counts="3" instead of the breathier inits="iii", counts="111".

Note that since counts is read digit-by-digit, sequences of length greater than 9 must be broken up into size-9 (or smaller) chunks, e.g., if there are 20 Date fields in a row, we could set inits="ddd", counts="992". This approach was taken (rather than, say, requiring counts to be an integer vector of counts) as I find it speedier and more concise, and the direct parallel to inits can elucidate issues which arise directly in the code instead of, say, checking cbind(strsplit(inits,split = "")[[1L]],counts).

#### Examples

```
abbr_to_colClass(inits = "ncifdfd", counts = "1234567")
```
funchir-plot *Convenience Functions for Plotting*

#### Description

tile. axes is used in for loops to generate axes in a multi-panel plot with shared x  $\&$  y axes (within row and column).

xdev2in is the inverse of graphics::xinch; namely, it converts from plotting device units into inches.

#### Usage

```
tile.axes(n, M, N, params = list(x = list(), y = list());use.x = TRUE, use.y = TRUE)xdev2in(x = 1)ydev2in(y = 1)xydev2in(xy = 1)
```
#### Arguments

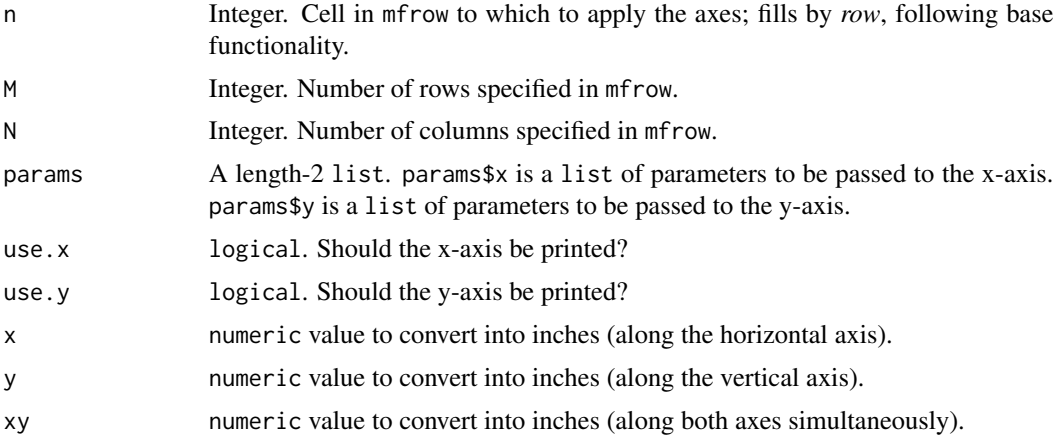

#### Details

tile.axes provides a simple way to incorporate the plotting of axes into a loop which creates the plots in a matrix of plots (e.g., by using par(mfrow=c(2,2))) *when the axes are shared by all plots*. x axes are only printed on the bottom row of plots, and y axes are only printed on the first column of plots–this saves potentially wasted / white space by eliminating redundant axes, yet can still be done in a loop.

Some graphics functions specify some arguments with units in inches (namely, graphics::arrows') length argument). graphics::xinch provides the inverse functionality enabling conversion from inches into plotting units; up to numerical accuracy, then,  $graphics::xinch(xdev2in(x)) == x$ .

#### See Also

[xinch](#page-0-0)

#### Examples

```
smpl <- rnorm(100)
par(mfrow = c(2, 1), mar = c(0, 0, 0, 0), oma=c(5, 4, 4, 2) + .1)for (ii in 1:2){
 hist(smpl[sample(length(smpl), 100, rep = TRUE)], xaxt = "n", yaxt = "n")
  tile.axes(ii, 2, 1)
}
```
<span id="page-3-0"></span>

<span id="page-4-0"></span>

#### Description

Here are wrappers for common table creation/manipulation/printing operations.

#### Usage

```
sanitize2(str)
```
#### Arguments

str character vector.

#### Details

sanitize2 is a replacement to the internal sanitize function used by default in xtable. Adds items for fixing left and right square brackets, which are (in the current–2017/03/03–version of print.xtable ) by default left alone, which can cause errors.

#### Examples

sanitize2('\$\\mathcal{B}\$')

funchir-utils *Miscellaneous utile functions*

#### Description

Several odds-and-ends functions for data manipulation & representation, etc. See details and examples.

#### Usage

```
create_quantiles(x, num, right = FALSE, na.rm = FALSE,
                 include.lowest = TRUE, labels = 1:num)
to.pct(x, dig = Inf)nx.mlt(x, n)
divide(x, n, na.rm = FALSE)
dol.form(x, dig = @L, suff = "", tex = FALSE)
ntostr(n, dig = 2L)write.packages(con)
stale_package_check(con)
embed.mat(mat, M = nrow(mat), N = ncol(mat), m = 1L, n = 1L, fill = 0L)
get_age(birthdays, ref_dates)
```

```
quick_year(dates)
quick_mday(dates)
quick_yday(dates)
```
#### Arguments

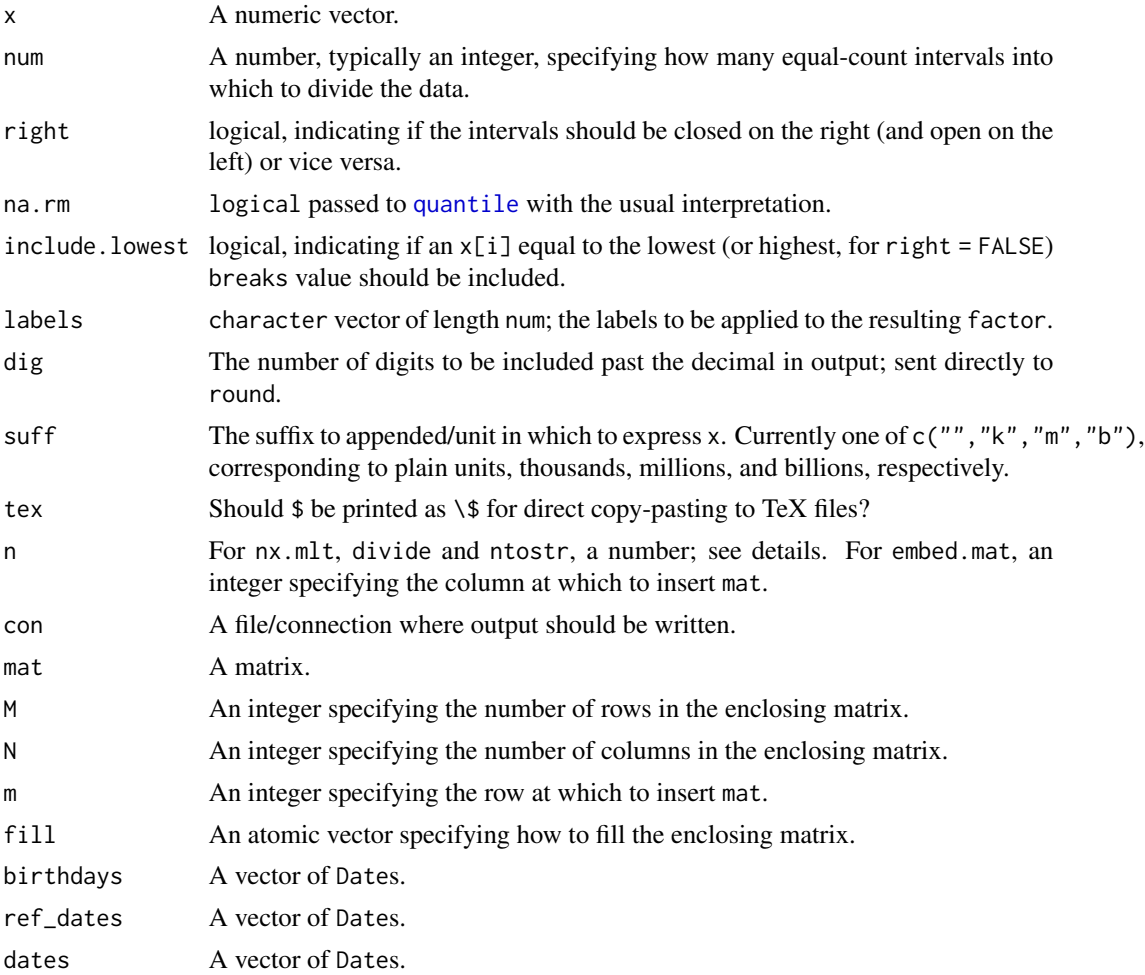

#### Value

create\_quantiles is a parsimonious function for generating quantiles of a vector (e.g., quartiles for num=4 or quintiles for num=5). Basically a wrapper for the cut function; the type of the output is factor. Fails for vectors with overlapping quantiles (e.g., with >50% of values of x equal to zero) unless the correct number of labels (i.e., the number of unique quantile breaks) is given in the labels argument.

to.pct converts a number (probably a proportion, i.e., typically between 0 and 1) to a percentage; also has an argument (dig) which can be used to round the output inline.

nx.mlt returns the least multiple of n which (weakly) exceeds x. Convenient for making axes ticks land on pretty numbers.

#### <span id="page-6-0"></span>funchir-utils 7

divide divides the range (min through max) of x into n points (basically a shorthand for seq).

dol.form takes a financial input and converts it to a (American-formatted, American-currency) string for printing–appending a dollar sign ("\\$") and inserting commas after every third digit from the left of the decimal point.

ntostr converts n to a character vector with each element width dig. This is particularly nice for converting 99:100 to "99" and "100".

write.packages captures the current package environment (inspired by sessionInfo() and writes it as a JSON to con with [writeLines](#page-0-0); a list version of this object is returned. This may be essential for tracking across time which package versions were being used.

stale\_package\_check reads a file (with [readLines](#page-0-0)) and checks which functions are actually used from each loaded package. Currently only checks for library (i.e., not require) calls.

embed.mat inserts a supplied matrix into a (weakly) larger enclosing matrix, typically filled with 0s, at a specified position.

get\_age returns the accurate, fractional age (in years) of each individual, quickly. Accuracy deteriorates when non-leap century years are involved (i.e., any year congruent to 0 mod 100 but not 0 mod 400); designed for use with currently-relevant birthdays and ages.

quick\_year converts a Date object into its year efficiently; also ignores concerns of leap centuries. quick\_mday returns the day of the month. quick\_yday returns the day of the year. Returns as an integer.

#### See Also

[cut](#page-0-0), [prettyNum](#page-0-0)

#### Examples

```
x \leftarrow runif(100)# Return which multiple of 1/7 least
# exceeds each element of x
create_quantiles(x, 7)
to.pct(x)
to.pct(x, dig = 2) #output of the form xxx.xxnx.mlt(x, 1/3)
dol.form(x, dig=2L)
ntostr(999:1000, dig = 3L) # c("999","000")
ntostr(999:1000, dig = 2L) # c("99","00")
library(stats)
write.packages()
inmat \leq matrix(1:9, ncol = 3L)
embed.mat(inmat, M = 4L, N = 4L)
embed.mat(inmat, N = 6L, n = 4L, fill = NA)
```
8 funchir-utils

```
d1 = as.Date('1987-05-02')
d2 = as.Date('2016-02-23')
get_age(d1, d2)
quick_year(d1)
quick_mday(d1)
```
# <span id="page-8-0"></span>Index

```
%<unescaped bksl>% (funchir-infix), 2
%% (funchir-infix), 2
%^% (funchir-infix), 2
%u% (funchir-infix), 2
abbr_to_colClass (funchir-io), 2
clean_slate (funchir-utils), 5
create_quantiles (funchir-utils), 5
cut, 7
divide (funchir-utils), 5
dol.form (funchir-utils), 5
embed.mat (funchir-utils), 5
funchir-infix, 2
funchir-io, 2
funchir-plot, 3
funchir-table, 5
funchir-utils, 5
get_age (funchir-utils), 5
intersect, 2
ntostr (funchir-utils), 5
nx.mlt (funchir-utils), 5
prettyNum, 7
quantile, 6
quick_mday (funchir-utils), 5
quick_yday (funchir-utils), 5
quick_year (funchir-utils), 5
readLines, 7
sanitize2 (funchir-table), 5
setdiff, 2
stale_package_check (funchir-utils), 5
```
tile.axes *(*funchir-plot*)*, [3](#page-2-0) to.pct *(*funchir-utils*)*, [5](#page-4-0)

union, *[2](#page-1-0)*

write.packages *(*funchir-utils*)*, [5](#page-4-0) writeLines, *[7](#page-6-0)*

xdev2in *(*funchir-plot*)*, [3](#page-2-0) xinch, *[4](#page-3-0)* xydev2in *(*funchir-plot*)*, [3](#page-2-0)

ydev2in *(*funchir-plot*)*, [3](#page-2-0)